lesearch

IMST

Products Testina

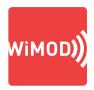

# SMART METER COMMUNICATION TROUBLESHOOTING MADE EASY

## → WIRELESS M-BUS ANALYZER

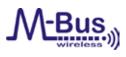

| Advancemental Advances (2) (1)<br>Advances (2) (2) (2)<br>Advances (2) (2) (2)<br>Advances (2) (2) (2)<br>Advances (2) (2) (2)<br>Advances (2) (2) (2)<br>Advances (2) (2) (2)<br>Advances (2) (2) (2)<br>Advances (2) (2) (2)<br>Advances (2) (2) (2)<br>Advances (2) (2) (2)<br>Advances (2) (2) (2)<br>Advances (2) (2) (2) (2)<br>Advances (2) (2) (2) (2) (2) (2) (2) (2) (2) (2)                                                                                                    | Death fairing be                                                                                                    | -                         | 545                                                                                                    | -                                                                                                    |                                                                                                    |                                                                                                    | +        |                                                                                                    | -                                                                                                    |                | -    |         |                                                                                                    |                                                                                                    |          |                                       |              |           |              |
|----------------------------------------------------------------------------------------------------|----------------------------------------------------------------------------------------------------|---------------------------|----------------------------------------------------------------------------------------------------|----------------------------------------------------------------------------------------------------|----------------------------------------------------------------------------------------------------|----------------------------------------------------------------------------------------------------|----------|----------------------------------------------------------------------------------------------------|----------------------------------------------------------------------------------------------------|----------------|------|---------|----------------------------------------------------------------------------------------------------|----------------------------------------------------------------------------------------------------|----------|---------------------------------------|--------------|-----------|--------------|
|                                                                                                    | des .                                                                                                    |                           |                                                                                                    |                                                                                                    |                                                                                                    |                                                                                                    |          |                                                                                                    |                                                                                                    | 19             | 1    | 1       |                                                                                                    |                                                                                                    |          | 10                                    | B R R R      | 0.000     |              |
| Image: 10 - 10 - 10 - 10 - 10 - 10 - 10 - 10                                                                                                    |                                                                                                    | 1.00                      | 1.00                                                                                                    | 1.000                                                                                                    |                                                                                                    | Talket                                                                                                    |          |                                                                                                    |                                                                                                    | Concession of  |      |         | and the second second s | James of                                                                                                    | (married | 160                                   |              | -         | 10           |
| Model<br>Model<br>Model                                                                                                    | Tate (Artesta                                                                                                    | Series (                  | COLUMN TO A                                                                                                    | Concession of the local division of the local division of the loca | of the local division in which the                                                                                                    | C COLUMN TO A                                                                                                    | (minute) | The second second second second second second second second second second second second second second second se | Concession, name                                                                                                    |                |      | -       | sent.                                                                                                    |                                                                                                    | -        | Stational Property lies:              | A DEAL       | tainin    | 1000         |
| 1 Min million       1       1       1       1       1       1       1       1       1       1       1       1       1       1       1       1       1       1       1       1       1       1       1       1       1       1       1       1       1       1       1       1       1       1       1       1       1       1       1       1       1       1       1       1       1       1       1       1       1       1       1       1       1       1       1       1       1       1       1       1       1       1       1       1       1       1       1       1       1       1       1       1       1       1       1       1       1       1       1       1       1       1       1       1       1       1       1       1       1       1       1       1       1       1       1       1       1       1       1       1       1       1       1       1       1       1       1       1       1       1       1       1       1       1       1       1       1       <                                                                                                    | menan 1.3                                                                                                    | 1                         |                                                                                                    |                                                                                                    |                                                                                                    |                                                                                                    |          |                                                                                                    |                                                                                                    |                |      | -       |                                                                                                    |                                                                                                    | 1        | +                                     | 11-0010 (K.) | The Palet | dia :        |
| Max       Max       M                                                                                                    | Lot Nue Institut                                                                                                    | -                         |                                                                                                    |                                                                                                    |                                                                                                    |                                                                                                    |          |                                                                                                    |                                                                                                    |                |      |         |                                                                                                    |                                                                                                    |          | 100                                   |              | detere    | 1148         |
| Mark 1       Mark 1                                                                                                    | PL4 1248                                                                                                    | -                         | A Contraction of the local division of the local division of the l | Contract in contract of                                                                                                    | And in case of the local division of the local division of the loc | Association of the                                                                                                    | -        |                                                                                                    | And the owner of the owner of the owner of the owner of the owner of the owner of the owner owner | <b>Antiled</b> | -    | -       | heitite                                                                                                    | And an interest of the                                                                                                    |          | A A A A A A A A A A A A A A A A A A A |              | mile      | mine         |
| M     M     M <td>Intellig BL - B</td> <td>-</td> <td>-</td> <td>(managed)</td> <td>-</td> <td>-</td> <td>1</td> <td>1.1.1</td> <td>_</td> <td>1</td> <td></td> <td>-</td> <td>-</td> <td>(marganeters</td> <td></td> <td>-</td> <td>1.0.0</td> <td></td> <td></td>                                                                                                    | Intellig BL - B                                                                                                    | -                         | -                                                                                                    | (managed)                                                                                                    | -                                                                                                    | -                                                                                                    | 1        | 1.1.1                                                                                                    | _                                                                                                    | 1              |      | -       | -                                                                                                    | (marganeters                                                                                                    |          | -                                     | 1.0.0        |           |              |
| No     No     <                                                                                                    | here manufactory                                                                                                    |                           |                                                                                                    |                                                                                                    |                                                                                                    |                                                                                                    |          |                                                                                                    |                                                                                                    |                |      |         |                                                                                                    |                                                                                                    | ALC: N   |                                       | THE PLAT     |           |              |
| 1     1     1     1     1     1     1     1     1     1     1     1     1     1     1     1     1     1     1     1     1     1     1     1     1     1     1     1     1     1     1     1     1     1     1     1     1     1     1     1     1     1     1     1     1     1     1     1     1     1     1     1     1     1     1     1     1     1     1     1     1     1     1     1     1     1     1     1     1     1     1     1     1     1     1     1     1     1     1     1     1     1     1     1     1     1     1     1     1     1     1     1     1     1     1     1     1     1     1     1     1     1     1     1     1     1     1     1     1     1     1     1     1     1     1     1     1     1     1     1     1     1     1     1     1     1     1     1     1     1     1     1     1     1     1     1 <td></td> <td></td> <td></td> <td></td> <td></td> <td></td> <td>-</td> <td></td> <td></td> <td>Lings</td> <td></td> <td>- 1</td> <td></td> <td></td> <td></td> <td>5.e.</td> <td></td> <td></td> <td></td>                                                                                                    |                                                                                                    |                           |                                                                                                    |                                                                                                    |                                                                                                    |                                                                                                    | -        |                                                                                                    |                                                                                                    | Lings          |      | - 1     |                                                                                                    |                                                                                                    |          | 5.e.                                  |              |           |              |
| Anticipation (1) (1) (1) (1) (1) (1) (1) (1) (1) (1)                                                                                                    | and the                                                                                                    | - Berneral                | Statement of the local division of the local division of the local | CARLING BARRIER                                                                                                    | Statements of the local division of the local division of the loca | the state of the state of the s | -        | -                                                                                                    | -                                                                                                    | -              | _    | terine) |                                                                                                    | and the local division of the local division of the local division | (minut   | the second second                     | 1.00.00.00   | 100,1000  | 11.14.00.000 |
|                                                                                                    | Date of the second design of the second design of t | 1                         |                                                                                                    |                                                                                                    |                                                                                                    |                                                                                                    |          |                                                                                                    |                                                                                                    |                | 4    |         | 4.5                                                                                                    |                                                                                                    | 8        |                                       | NERN         | the       |              |
| Reserved AL, FOLKEL, LINK         Image: Status of F         Image: Status of F                                                                                                    | Second State (1976)                                                                                                    |                           |                                                                                                    |                                                                                                    |                                                                                                    |                                                                                                    |          |                                                                                                    |                                                                                                    |                |      |         | 110-00                                                                                                    | 14                                                                                                    |          |                                       |              |           |              |
| Numerical (Net) (1996)         Part         Constit         Part (1996)         Part (1996)                                                                                                    |                                                                                                    | <ul> <li>1.0.1</li> </ul> |                                                                                                    | and the second second se                                                                                                    |                                                                                                    |                                                                                                    |          |                                                                                                    |                                                                                                    |                | -    |         | -                                                                                                    |                                                                                                    | -        | -                                     |              | 1144      | Serve Common |
| State         State         State <td< td=""><td>and the second second s</td><td></td><td></td><td>C.9</td><td></td><td></td><td></td><td></td><td></td><td></td><td>28.5</td><td>9.06</td><td>14</td><td>27.00.00</td><td>21.11</td><td>10 11 10</td><td>1214 18 18 1</td><td>Carel</td><td>UNHER</td></td<> | and the second second s |                           |                                                                                                    | C.9                                                                                                    |                                                                                                    |                                                                                                    |          |                                                                                                    |                                                                                                    |                | 28.5 | 9.06    | 14                                                                                                    | 27.00.00                                                                                                    | 21.11    | 10 11 10                              | 1214 18 18 1 | Carel     | UNHER        |
| Annal Science (State) (State)                                                                                                    |                                                                                                    |                           |                                                                                                    |                                                                                                    |                                                                                                    |                                                                                                    |          |                                                                                                    |                                                                                                    |                |      | 1.00    |                                                                                                    | il in h                                                                                                    |          |                                       |              | Times.    | -            |
| Analysis of the second second se                                                                                                    |                                                                                                    |                           |                                                                                                    | 100                                                                                                    |                                                                                                    |                                                                                                    |          |                                                                                                    |                                                                                                    | 6.I.F          | 1111 |         | 29.211                                                                                                    |                                                                                                    |          |                                       |              | E tar     | 141          |
| A Line Annual Control of Control of Control                                                                                                    |                                                                                                    | 1000                      | and a lot                                                                                                    |                                                                                                    |                                                                                                    |                                                                                                    |          |                                                                                                    |                                                                                                    |                |      |         |                                                                                                    |                                                                                                    |          |                                       |              | 111114    | (M)          |
| A the design of the design of                                                                                                    | homescond 251241 (1994)                                                                                                    |                           |                                                                                                    |                                                                                                    |                                                                                                    |                                                                                                    |          |                                                                                                    |                                                                                                    |                |      |         |                                                                                                    |                                                                                                    |          |                                       |              |           |              |
| A Marca Ref. Company of the second second second second second second second second second second second second                                                                                                    |                                                                                                    | Sec.                      |                                                                                                    | Section 1                                                                                                    |                                                                                                    |                                                                                                    |          |                                                                                                    |                                                                                                    |                |      |         |                                                                                                    |                                                                                                    |          |                                       |              |           |              |
|                                                                                                    |                                                                                                    |                           | States - Balant                                                                                                    | 94.0                                                                                                    |                                                                                                    |                                                                                                    |          |                                                                                                    |                                                                                                    |                |      |         |                                                                                                    |                                                                                                    |          |                                       |              |           |              |
|                                                                                                    |                                                                                                    |                           | (max)                                                                                                    |                                                                                                    |                                                                                                    |                                                                                                    |          |                                                                                                    |                                                                                                    |                |      |         |                                                                                                    |                                                                                                    |          |                                       |              |           |              |
| A Transford and an and a second and a second and a seco                                                                                                    |                                                                                                    | 1233                      |                                                                                                    | 14.1                                                                                                    |                                                                                                    | 121616                                                                                                    | 21 M H   |                                                                                                    |                                                                                                    |                |      |         |                                                                                                    |                                                                                                    |          |                                       |              |           |              |

#### OVERVIEW

The Wireless M-Bus Analyzer supports the monitoring and analyzing of Wireless M-Bus traffic according to EN 13757-4. This tool provides an easy to use graphical user interface for rapid troubleshooting and maintenance of your Wireless M-Bus network. Long time packet capturing and packet visualization for many Wireless M-Bus configurations can be managed with only a few mouse clicks in combination with the PA-iM871A, a Wireless M-Bus USB adapter. The analyzer supports single radio and dual radio modes for monitoring of uplink and downlink channels with different physical settings in parallel. Decryption support enables to inspect also AES-128 bit encrypted packets. Flexible packet filtering and data visualization allows an easy and efficient way for troubleshooting and validation of complex wireless network configurations. With respect to the ETSI regulations a traffic monitor for duty cycle evaluation completes the list of supported features.

IMST GmbH Carl-Friedrich-Gauss-Str. 2-4 47475 Kamp-Lintfort Germany

T +49-2842-981-312 F +49-2842-981-499 E wimod@imst.de I www.wireless-solutions.de

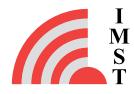

Copyright©2015 IMST GmbH - All rights reserved. Subject to technical changes without notice.

### → DETAILED INFORMATION

|                   | a a second Radia for  | opturing The T-Mode<br>monitoring of both kill |
|-------------------|-----------------------|------------------------------------------------|
| recours in parene | -                     |                                                |
| S-Mode            | CHile 1               | ##lode                                         |
|                   | Radio 1               | Radio 2                                        |
| Status            | connected             | sprinested                                     |
| Enk Mode          | T-Mude                | T-Mode                                         |
| Lask Deection     | Hele: -> Otter        | Odar -> Metar                                  |
| Link Frequency    | 868.90 Pitz           | 2018-3 PT112                                   |
| Coding (          | Three-Out-OFFin       | Hanchester                                     |
|                   | and the second second | 32756 cm                                       |
| Chiprate ::       | 380000 cpt            | MOTION LEVEL                                   |

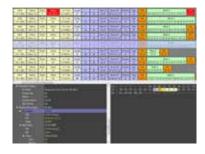

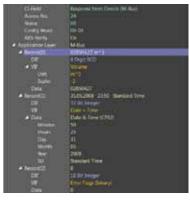

| FEATURES             |                                                                                    |
|----------------------|------------------------------------------------------------------------------------|
| Packet Capturing     | connect the PA-iM871A to your PC and start your monitor session                    |
| Single Radio Mode    | used for S1, S1m, S2, T1                                                           |
| Dual Radio Mode      | suitable for T2 and R2                                                             |
| Packet Visualization | packet content is visualized in multiple ways                                      |
| Packet Filter        | focus on specific message types or<br>network nodes for fast and easy<br>analyzing |
| Message Parser       | deep packet analysis including M-Bus<br>application layer (EN 13757-3)             |
| Traffic Monitor      | evaluate the Duty Cycle of single<br>Wireless M-Bus nodes                          |
| AES Decryption       | decryption support for multiple AES-<br>128 bit Keys                               |
| Operating Systems    | MS-Windows™ 7, 8, (XP)                                                             |

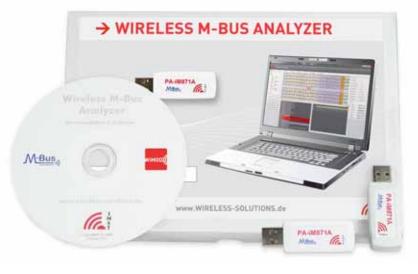

#### CONTENT

- •••••••
- 2 x PA-iM871A USB adapter
- CD with software for MS-Windows<sup>™</sup>
- User Guide

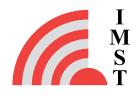